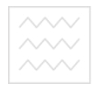

ВОДНОГО ГОСПОДА МІНІСТЕРСТВО ОСВІТИ І НАУКИ України Національний університет водного господарства та природокористування Навчально-науковий інститут автоматики, кібернетики та обчислювальної техніки Кафедра обчислювальної техніки

**04-04-21**

#### **"ʯʤ˃ʦʫˀʪʮ˄Ю"**

Проректор з науково-педагогічної. методичної та виховної роботи \_\_\_\_\_\_\_\_\_\_\_\_\_\_ Л̌̐од̦̀к О.ʤ. 2018 p.

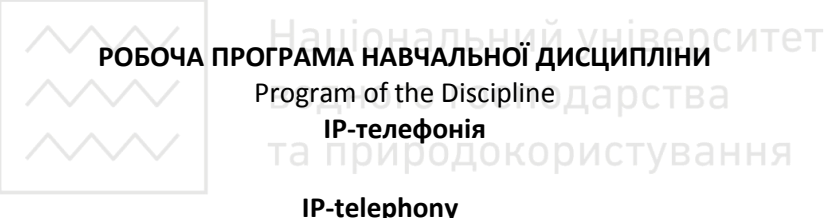

спеціальність **усі спеціальності НУВГП** specialty **all specialties NUWEE** 

Робоча програма «ІР-телефонія» для здобувачів першого (бакала-ВОСЬКОГО) рівня, які навчаються на всіх спеціальностях НУВГП. Рівне: НУВГП, 2018. 14 с.

Розробник: Назарук Віталій Дмитрович, ст. викладач кафедри обчислювальної техніки, к.т.н

Робочу програму схвалено на засіданні кафедри обчислювальної тех-ніки. Протокол від " 07 " вересня 2018 року № 1. Верситет

ʯ̞̌̏ду̸̏̌ к̴̌ед̛̬ \_\_\_\_\_\_\_\_\_\_\_\_ ʥ.ʥ. К̬ул̞ко̭̏ьк̛̜ та природокористування

Схвалено науково-методичною радою НУВГП  $\Box$ Протокол від  $\Box$  2018 року №  $\Box$ 

Голова науково-методичної ради НВГП \_\_\_\_\_\_\_\_\_ О.А.Лагоднюк

 $©$  Назарук В.Д., 2018 рік © НУВГП, 2018 рік

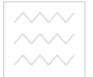

#### **BCTYN**

Програма вибіркової навчальної дисципліни "ІР-телефонія" складена для викладання здобувачам вищої освіти першого (бакалаврського) рівня. Предметом вивчення навчальної дисципліни є формування у студентів теоретичних знань і розуміння принципів побудови та функціонування існуючих та перспективних систем IPтелефонії, а також практичних навичок налаштування пристроїв, які використовуються для організації передачі голосу та зображення через ІР-мережу. Опанування основних положень зазначеного курсу передбачає наявність міждисциплінарних зв'язків таких дисциплін. як "Інформатика", "Теорія інформації", "Архітектура комп'ютера". На матеріалі даної дисципліни може ґрунтуватись вивчення наступних професійно спрямованих дисциплін: "Комп'ютерні мережі", "Технологія проектування комп'ютерних систем", "Комп'ютерні системи".

# Національний університет водного господарства

# та п**Анотація** окористування

Навчальний курс призначений для вивчення принципів побудови систем телекомунікацій, мовних кодеків та протоколів передачі мовної інформації через ІР-середовище, а також основ ефективного впровадження та функціонування систем IP-телефонії в установах, організаціях та компаніях.

У навчальному курсі викладено загальні принципи сучасних технологій передачі мови та мультимедіа в комп'ютерних мережах, сформульовано вимоги до їх функціонування, приведено основні положення міжнародних стандартів. Особливу увагу зосереджено на принципах перекодування пакетів для узгодження з існуючими системами традиційної телефонії.

Ключові слова: ІР-телефон, ІР-шлюз, кодек, протокол, маршрутизація.

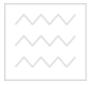

Національний університет

#### **ʤbstract**

The training course is designed to study the principles of the structure of telecommunication systems, language codecs and protocols for translating linguistic information through the IP environment, as well as the basics of the effective implementation and operation of IP telephony systems in institutions, organizations and companies.

The curriculum outlines the general principles of modern technologies for the transfer of speech and multimedia in computerbased horror, formulates the requirements for their functioning, sets out the main provisions of international standards. Particular attention is paid to the principles of re-encoding packages for coordination with existing systems of traditional telephony.

**Key words:** IP phone, IP gateway, codec, protocol, routing.

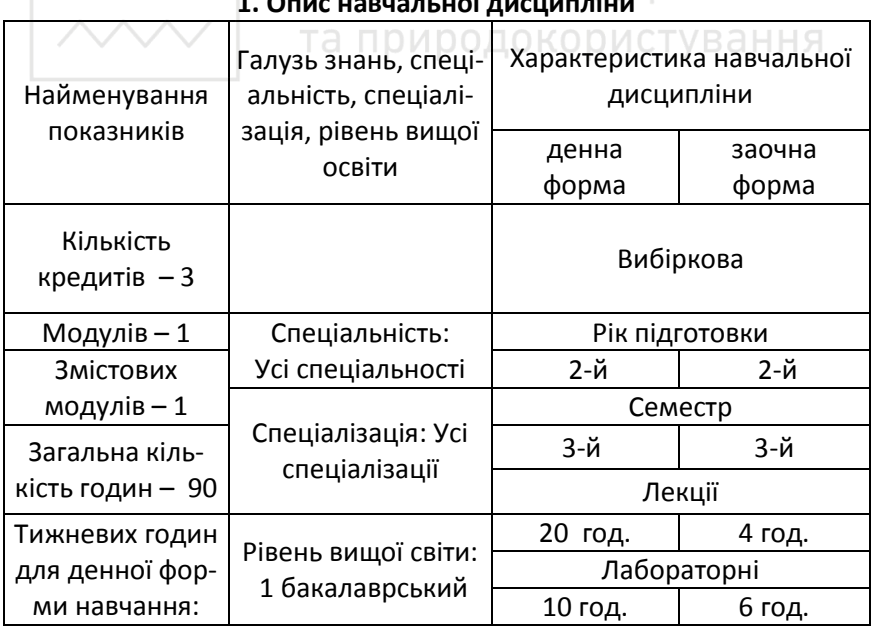

**1. ВОДНОГО ГОСПОДАРСТВА** 

Національний університет

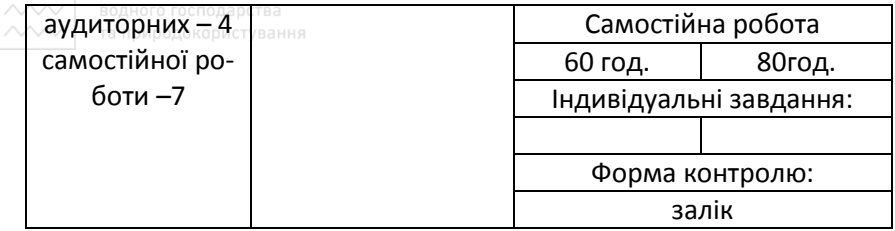

Примітка. Співвідношення кількості годин аудиторних занять до самостійної та індивідуальної роботи становить:

для денної форми навчання -33/ 67% для заочної форми навчання - 12/88 %.

### 2. Мета та завдання навчальної дисципліни

Мета: набуття теоретичних знань та практичних навичок побудови корпоративних систем інформаційного обміну мовною інформацією за допомогою IP-трафіку.<br>
У НІВЕЮСИТЕТ

#### Завдання

## водного господарства

– формування системного підходу до дослідження наявних на ринку апаратно-програмних засобів організації мовного ІР-трафіку;

– знайомство з основними вимогами міжнародних стандартів до протоколів інформаційного обміну та стиків обладнання;

– формування у студентів системних підходів до проектування перспективних корпоративних систем управління.

В результаті вивчення дисципліни студенти повинні **ЗНАТИ:** 

– види кодеків, які використовуються в системах IP-телефонії, їх принцип дії.

– особливості мультиплексування високошвидкісних систем передачі інформації через волоконно-оптичні лінії зв'язку;

– основні характеристики протоколів передачі інформації на канальному рівні;

 $-$  функціональні можливості сучасних апаратно-програмних засобів для організації ІР-телефонії;

**вміти:** 

– формулювати цілі впровадження IP-телефонії в організації;

 $\overline{\phantom{a}}$  визначати потреби організації в інформаційному обміні з метою ефективного управління.;

– здійснювати вибір обладнання для проектування та будівництва голосових та мультимедійних систем передачі даних.

### З. Програма навчальної дисципліни **ʺодуль 1.**

Змістовий модуль 1. Принципи побудови телекомунікаційних систем. Способи кодування мови та модуляції сигналів. Принципи передачі мови та зображення через IP-середовище. Вимоги міжнародних стандартів. Організація корпоративних мереж та хмарних технологій IP-телефонії

Тема 1. Передумови створення концепції NGN. Визначення й характеристика основних можливостей NGN. Принципи побудови цифрових систем передачі даних. О ГОСПОДА ОСТВА

 $\times$ Тема 2. Фізичні основи передачі сигналів по оптичних хвилеводах. Технічні параметри. Транспортні мережі на основі волоконно-оптичних систем передачі. Вимоги міжнародних стандартів.

Тема З. Кодування мови в ІР-телефонії. Етапи перетворення аналогових сигналів у цифрову форму. Дискретизація сигналів за часом. Компандування сигналів. Кодування сигналів. Диференціальні методи перетворення аналогових сигналів у цифрову форму.

Тема 4. ІР-телефонія. Загальні характеристики Принципи побудови. Функціональне призначення та склад обладнання.

Тема 5 Протокол Н.323. Загальні характеристики. Архітектура стандарту. Стек протоколів Встановлення з'єднання

Тема 6. Протокол Н.323. Функції контролера зони. Процедура з'єднання. Характеристики шлюзів IP-телефонії. Переваги та недоліки протоколу Н.323.

Тема 7. Протокол ініціювання сеансів зв'язку (SIP). Принципи побудови протоколу SIP. Інтеграція протоколу SIP з IP-мережами. Адресація. Архітектура SIP-мережі. Приклади побудови.

Тема 8. Протокол управління шлюзами MGCP. Принцип декомпозиції шлюзів. Команди протоколу MGCP. Сценарії мобільності в мережах IP-телефонії. Мобільність в мережах IP-телефонії на базі протоколів Н.323 та SIP.

Тема 9.Якість обслуговування в мережах IP-телефонії. Поняття Qos. Трафік реального часу в IP-мережах. Дифиренційоване обслуговування різнотипного трафіку. Інтегроване обслуговування трафіку. Протокол обслуговування ресурсів. Обслуговування черг.

Тема 10. Інформаційна безпека в ІР-телефонії. Типи загроз в мережах ІР-телефонії. Методи криптографічного захисту інформації. Методи аутентифікації. Забезпечення безпеки IP-телефонії на базі VPN. Національний університет

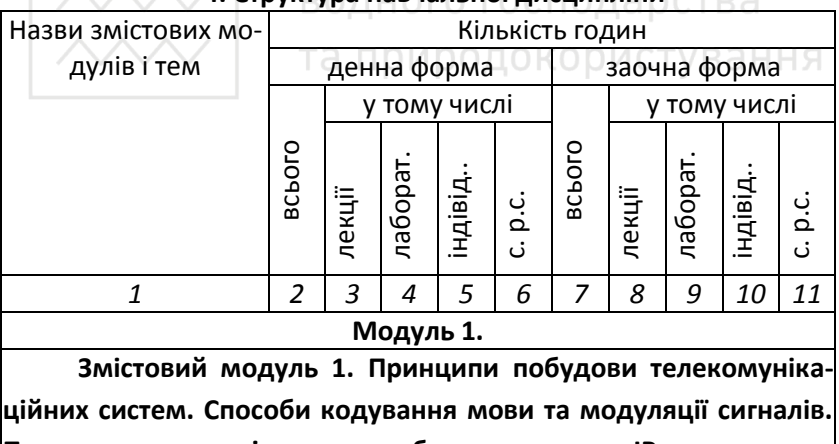

#### $\land\land\land\land\land$  **4. Стоуктура навчальної дисципліни**  $\sim$

 $|$ Принципи передачі мови та зображення через IP-середовище. **Вимоги міжнародних стандартів. Організація корпоративних мереж та хмарних технологій IP-телефонії** 

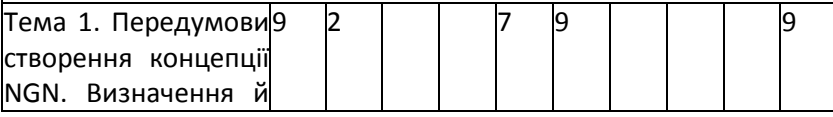

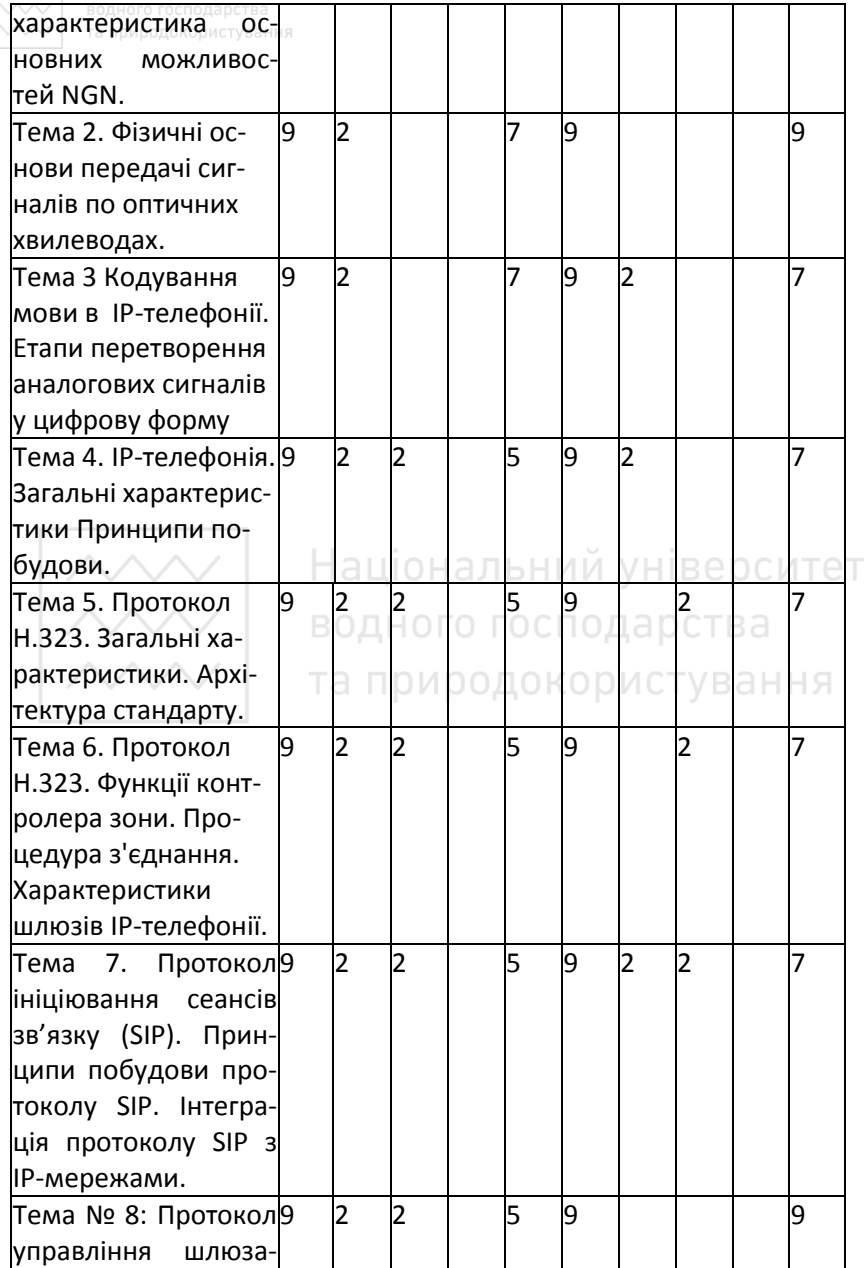

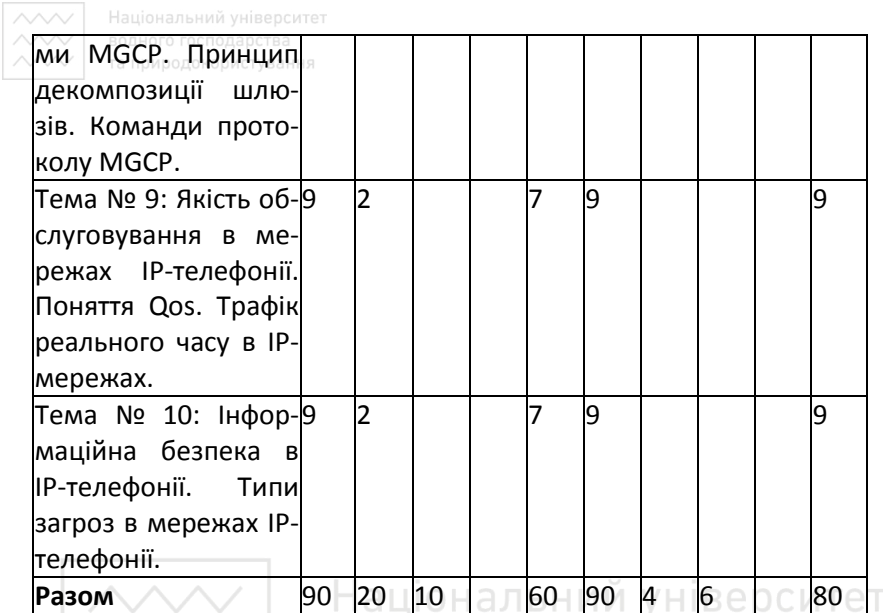

# **5. ˃е̛̥ л̌̍о̬̌то̵̛̬̦ ̦̌́̚ть**

 $\mathop{\sim\!\!\!\sim}$ 

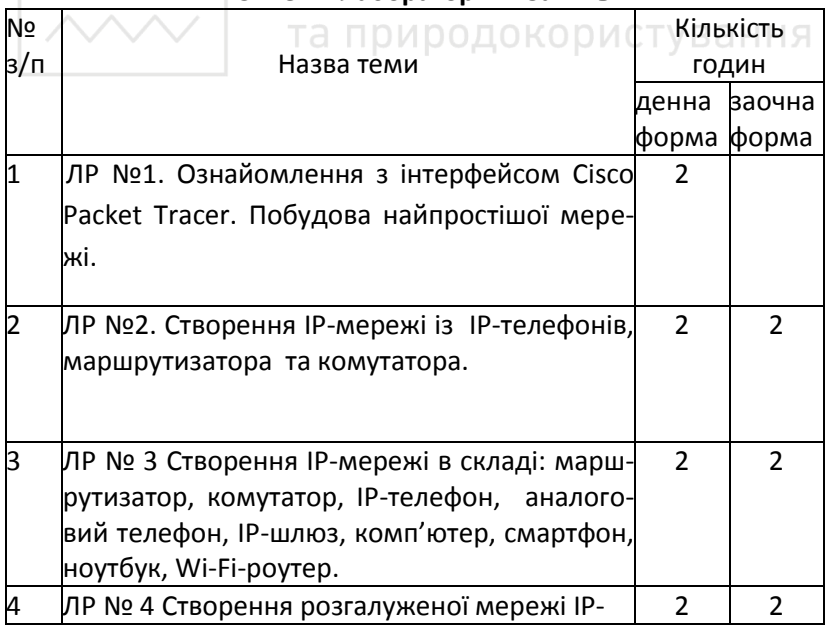

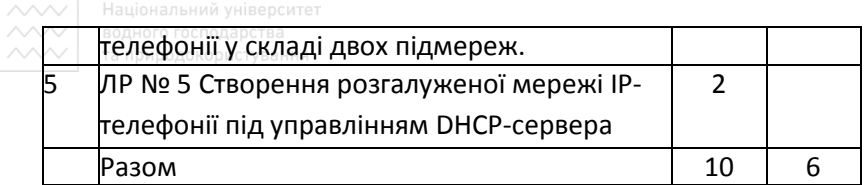

### $6.$  Самостійна робота

За навчальним планом на самостійну роботу відводиться 60 годин для студентів денної форми навчання та 80 годин для студентів заочної форми навчання.

Самостійна робота студента включає наступні види робіт:

- самостійне опрацювання лекційного матеріалу з кожної теми;

- підготовка до виконання лабораторних робіт;

- обробка результатів досліджень, оформлення звітів, підготовка та захист лабораторних робіт;

- підготовка до модульних контрольних робіт (тестування);

- виконання індивідуального навчально-дослідного завдання (курсової роботи);

- підготовка до підсумкового контролю (іспит).<br>- підготовка до підсумкового контролю (іспит).

#### вання **6.1 Завдання для самостійної роботи**

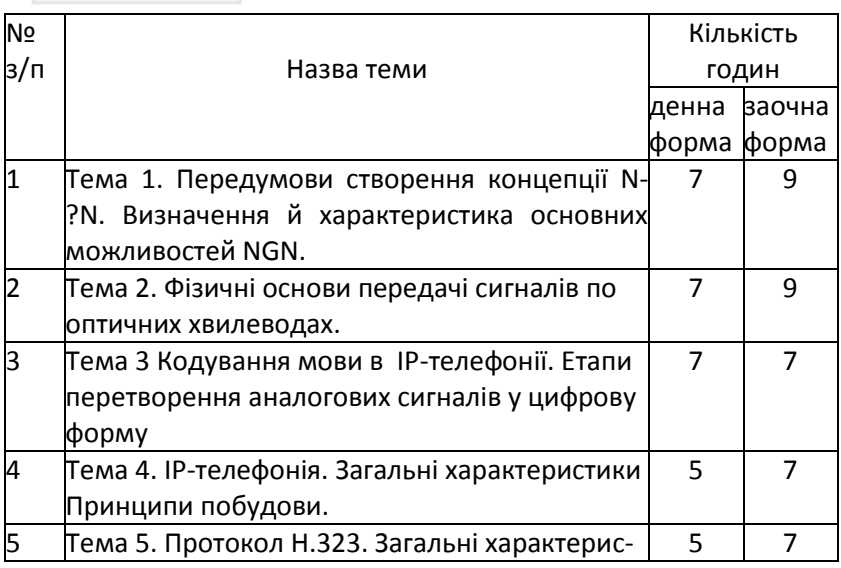

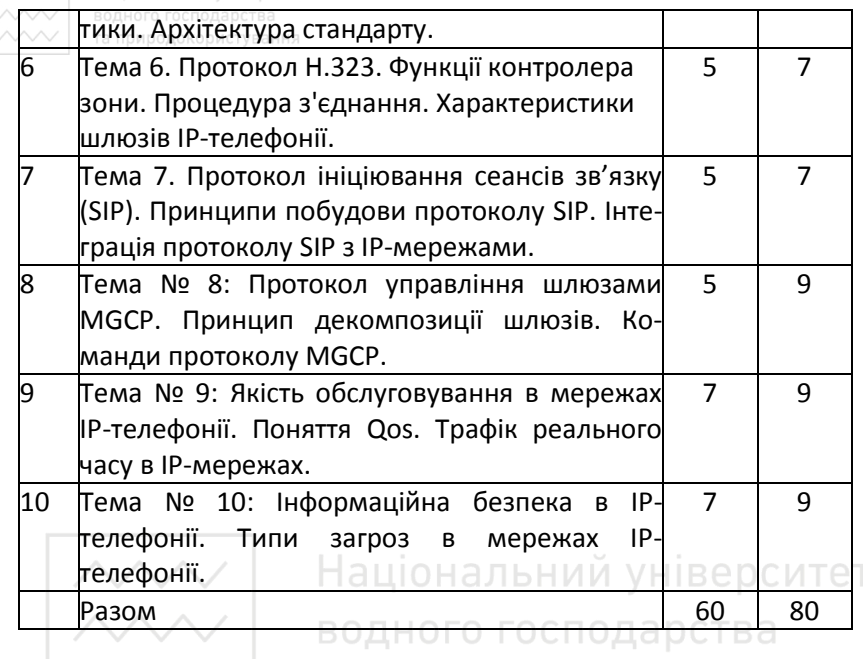

## та природокористування

#### **7. Методи навчання**

Лекційні заняття проводяться з використанням проектора, переносних комп'ютерів викладача та студентів Завдання лабораторних робіт передбачають, в тому числі, виконання завдань учбоводослідного характеру з частково невизначеними умовами.

#### $8.$  Методи контролю

Для поточного контролю знань студентів з навчальної дисципліни використовуються такі методи:

- на лекційних заняттях проводиться контроль присутності студентів та контроль якості конспектів лекцій;

- на лабораторних заняттях проводиться контроль готовності до заняття шляхом тестового експрес-опитування, а також шляхом захисту звітів з лабораторної роботи у вигляді співбесіди;

- контроль самостійної роботи проводиться у вигляді співбесіди на задану тему;

- оцінка модульних контрольних робіт (тестування);

- підсумковий контроль проводиться в кінці семестра у вигляді іспиту.

Усі форми контролю включено до 100-бальної шкали оцінювання.

Оцінювання результатів поточної роботи (завдань, що виконуються на лабораторних заняттях, результати самостійної роботи студентів) проводиться за такими критеріями:

Лабораторні роботи (у % від кількості балів, виділених на завдання із заокругленням до цілого числа):

0 % – завдання не виконано:

40% – завдання виконано частково та містить суттєві помилки методичного або розрахункового характеру;

60% – завдання виконано повністю, але містить суттєві помилки у розрахунках або в методиці;

80% – завдання виконано повністю і вчасно, проте містить окремі несуттєві недоліки (розмірності, висновки, оформлення тощо);

100% – завдання виконано правильно, вчасно і без зауважень. **9. ˀо̚под̞л ̍̌л̞̏, що от̛̬̥у̀ть ̭туде̦т̛**

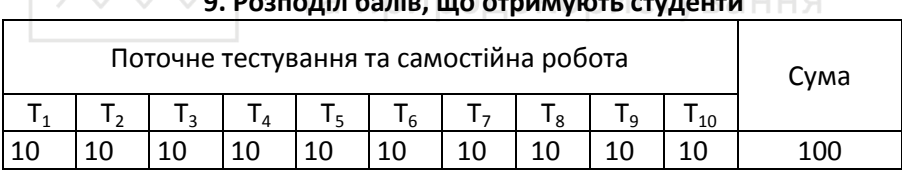

 $T_1$ ,  $T_2$  ...  $T_{10}$  – теми змістових модулів.

#### **Шкала оцінювання**

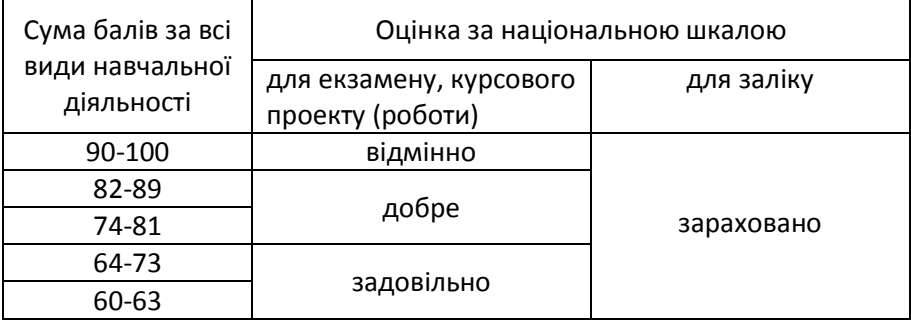

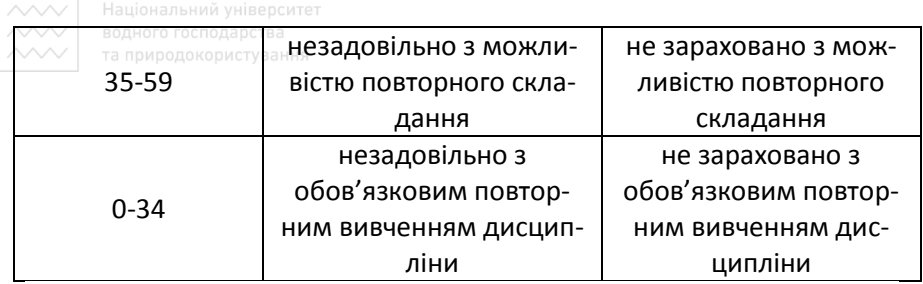

#### **10. Методичне забезпечення**

1. Методичні вказівки для виконання лабораторних робіт студентами з дисципліни «Програмування систем IP-телефонії». Одеська національна академія зв'язку ім. О. С. Попова. Кафедра комп'ютерноінтегрованих технологічних процесів і виробництва. Режим доступу: https://metod.onat.edu.ua/download/387

## 11. Рекомендована література В е **роитет ВОДНО Базова** СПОДА РСТВА

1. Баскаков И.В. ІР-телефония в комп'ютерних сетях : учебное пособие. /И.В. Баскаков И.В., А.В. Пролетарский, С.А.Мельников. Р.А.Федотов – М.: Бином, 2008.–184с.

2. Гольдштейнн В. С. ІР-телефония. В. С. Гольдштейнн, А.В., Пинчук, А.Л. Суховицкий – М.: Радио и связь, 2001. – 336с.

#### **Допоміжна**

1. Бернард Скляр Цифровая связь – М.: Вильямс, 2003.– 1104 с.

#### 12. Інформаційні ресурси

1. Учебник по ІР-телефонии. Електронний ресурс. Режим доступу:

[http://planet.com.ru/en/din/upload/uchebnikip/%D0%A3%D1%87](http://planet.com.ru/en/din/upload/uchebnikip/%D0%A3%D1%87%D0%B5%D0%B1%D0%BD%D0%B8%D0%BA%20IP1.pdf) [%D0%B5%D0%B1%D0%BD%D0%B8%D0%BA%20IP1.pdf](http://planet.com.ru/en/din/upload/uchebnikip/%D0%A3%D1%87%D0%B5%D0%B1%D0%BD%D0%B8%D0%BA%20IP1.pdf) 

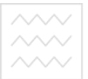

2. VoIP + Cisco Packet Tracer. Електронний ресурс. Режим досту-

пу:

<https://habr.com/post/274685/>

3. Cisco Packet Tracer. Електронний ресурс. Режим доступу: <http://exam.nuwm.edu.ua/course/view.php?id=8661>

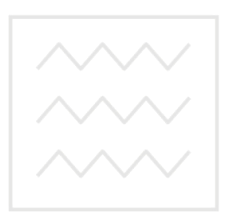

Національний університет водного господарства та природокористування